## Joystick-To-Mouse

The Software That Lets You Run Windows With a Joystick!<sup>™</sup>

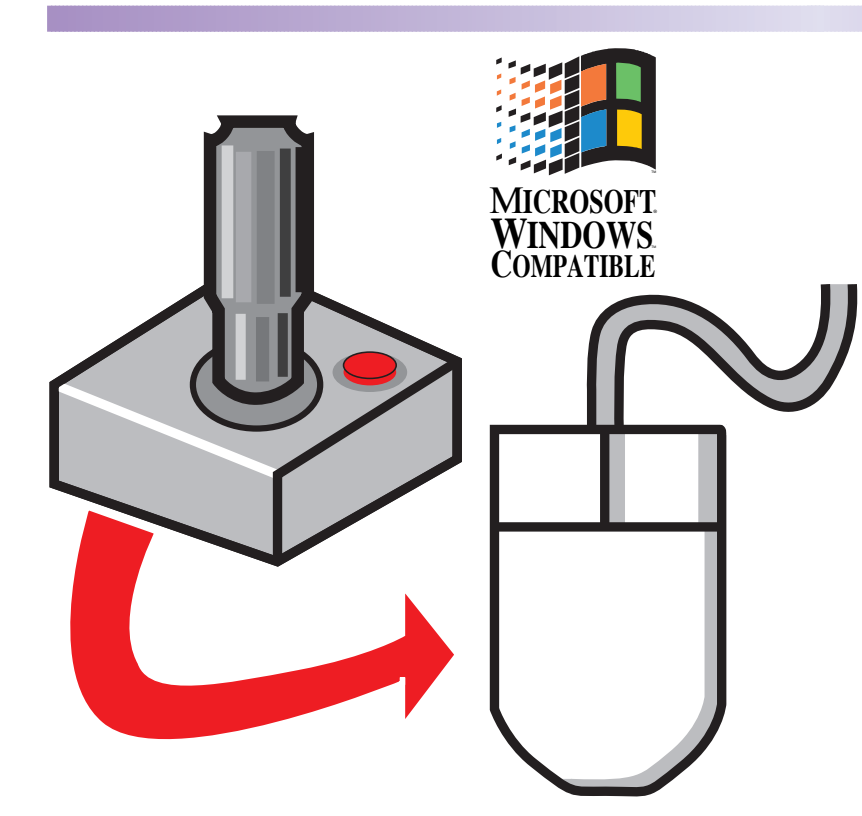

**<sup>Leff</sup> Ideal for Gamers & the Physically Challenged "FLY" or "DRIVE" the Internet with your Joystick! Now you can Point & Click with any Joystick! <sup><b><sup>B</sup><sub>I</sub>** Intuitive, Easy, and Fun to Use!</sup> **含义 Sound features make any task Game-like For ALL Windows Applications and Games Acceleration, Click, Drag, & Double-Click options Assignable Keystroke & Macro features**

#### **Run Windows with any Joystick or Game Controller!**

#### **Acts just like a Mouse, Trackball, or any other pointing device**

**Joystick-To-Mouse shares the cursor & button controls of the mouse (or other installed pointing device) and is popular with children at home and in schools, avid game players, devoted on-line service/internet "surfers" and the physically challenged or Repetitive Strain Injury (RSI) users.**

**Joystick-To-Mouse works with any USB joystick, game device, game controller, or PC game port devices. Works with Any Gaming Device - Joystick, Flight Controller, Driving Wheel, Foot Pedals, etc. Configuration Flexibility**

**Easy Setup & Install provide basic operation. Joystick-To-Mouse also provides all types of program options and advanced settings to satisfy the most sophisticated Windows power user.**

**You can store up to 128 keystrokes in macros assigned to a joystick button, or select from pre-defined functions. The Auto-Click Dwell timer can even send mouse clicks automatically. Minimizes Keystrokes, Clicks, and Menu Selections with simple Macros or Auto-Click**

#### **Re-assign Keystrokes or Functions to Joystick Buttons**

**Re-assign any of over 80 mouse button commands (to up to 32 joystick buttons), including click, drag, double-click, Esc, F1, Enter, Delete, and combination keystrokes such as Alt-F4, Ctrl-Esc, etc.**

**Joystick Enhancement**

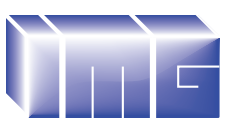

**Innovation Management Group, Inc. Order: 1-800-889-0987 179 Niblick Rd #454 Paso Robles, CA 93446 Web Site: www.imgpresents.com EMail: info@imgpresents.com**

**Office: 1-818-701-1579 Fax: 1-818-936-0200**

# Joystick-To-Mouse

### The Software That Lets You Run Windows With a Joystick!<sup>™</sup>

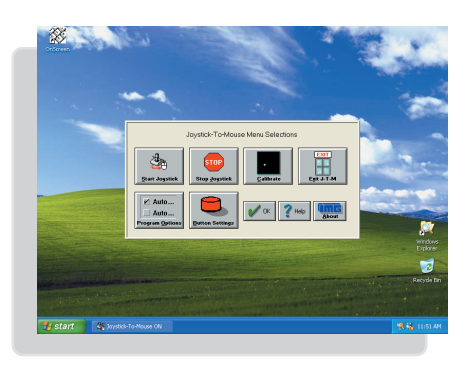

### **Easy & Fun To Use!**

- *Works with any gaming device, joystick, gamepad, steering wheel, or foot pedal.*
- *Ideal for people who don't like, or can't use a mouse, trackball, or other traditional pointing devices*
- *Great for Children makes computing fun, more familiar & friendly*
- *User controllable Speed, Acceleration & Sensitivity*
- *Intelligent Cursor Positioning Option speeds up working in Windows*
- *Sounds give aural feedback, or give user arcade-style game feel!*
- *Browse the Web, Surf the Internet, and run anyPC with a Joystick!*
- *Take your Joystick to a new level of Fun & Functionality!*

## **Features & Functions...**

- *Two Operation Modes Absolute & Relative supports multiple monitors*
- *Automatic Operation options allow use of the joystick as the primary pointing device*
- *DriftGuard, Wizard's Helpers, Auto-Calibration & Diagnostic routines included*
- *Over 80 different User selectable button actions, such as click, toggle, double-click, Esc, F1, Enter, Delete, Alt-F4, Ctrl-Esc, etc. Handles up to 32 buttons!*
- *Keystroke Macro features allow user to build keystroke sequences and assign them to joystick buttons. Includes special options for POV Hat, Throttle, Z axis, etc.*
- *Automatic Dwell feature sends button press after user selectable delay period allows a user to operate windows without the need to press a button!*
- *Acceleration Options allows you to customize reaction time and cursor motion to give the perfect feel to your joystick & enhance your productivity within Windows*
- *Motion Inversion, Screen Wrap, & Presets allows complete customization for ALL joysticks, USB & game-port compatible interface devices*
- *Supervisor / Operator modes provides flexibility for controlled applications*
- *Advanced Settings give power users complete control of their Windows environment*

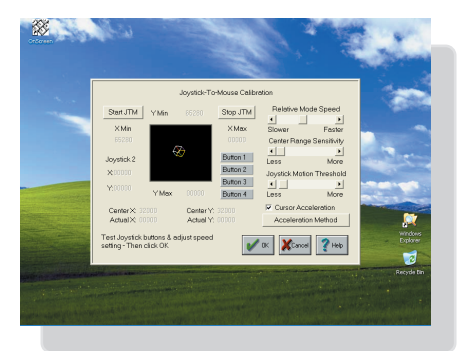

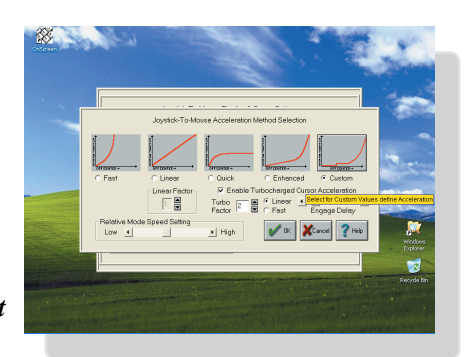

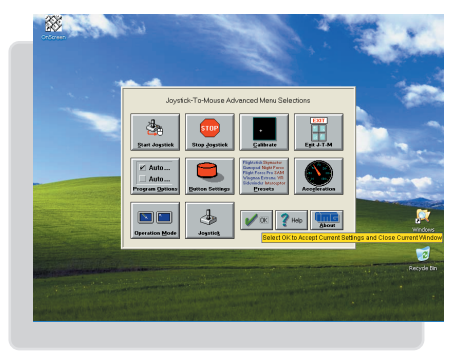

## **Powerful Software!**

**OEM versions, Individual Components, Network and Site Licenses are available.**

**#2007083**

- *Works with any PC compatible Joystick. Game Controller, Game Device, or equivalent*
- *Also works with Infrared or Wireless joysticks, VR Headsets, Driving Wheel, Flight stick, or any device that uses the USB or Game port and is seen as a gaming option by Windows*
- *Works with America Online, MSN, Internet Explorer, Windows Explorer, etc., etc. Works in ALL Windows Applications*
- *Microsoft Windows 7 / Vista / XP / 2000. Other versions available for all windows releases.*

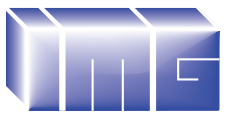

**Innovation Management Group, Inc. Order: 1-800-889-0987 Office: 1-818-701-1579 Fax: 1-818-936-0200 Web Site: www.Joystick-To-Mouse.com**

#### **Innovation Management Group's Products Are Available From:**